## AUTOCAD 2008 AVANZADO *HORAS*

## **DESCRIPCIÓN**

Autocad es el programa de Diseño Asistido por Ordenador más extendido, considerado hoy en día como un estándar del dibujo técnico por ordenador, y una herramienta imprescindible para diseñadores, ingenieros, arquitectos, delineantes y otros profesionales que precisan del trabajo con planos y modelos.

Este Curso nos proporcionará los conocimientos necesarios para diseñar en Autocad cualquier proyecto que requiera de la utilización de elementos gráficos de manera profesional.

## **OBJETIVOS**

-Crear objetos a partir de otros existentes. Conocer la unión directa de objetos en esquina. Aprender a aplicar sombras al dibujo. Aprender a configurar las capas de dibujo. Aprender el manejo y creación de bloques de dibujo. Saber crear planos y darle propiedades. Configurar los elementos necesarios para una correcta impresión.

## **CONTENIDOS**

UNIDAD 1: EDICIÓN AVANZADA DE OBJETOS: Desfase – Simetría – Matriz – Empalme – Chaflán – Partir – Descomponer.

UNIDAD 2: PINZAMIENTOS

UNIDAD 3: SOMBREADO: Comando Sombreado – Patrones de sombreado – Área de sombreado – Heredar propiedades – Sombreado asociativo – Opciones adicionales.

UNIDAD 4: VENTANA DE PROPIEDADES.

UNIDAD 5: ORGANIZACIÓN DE DIBUJOS; Capas: Creación de capas – Capas y objetos – Filtros de capas – Herramientas de capa.

UNIDAD 6: BLOQUES: Creación de bloques – Insertar bloques – guardar un bloque – Edición de bloques in-situ – Bloques y capas, consideraciones.

UNIDAD 7: REFERENCIAS EXTERNAS: Inserción de referencias – Edición de referencias externas – Administración de referencias externas.

UNIDAD 8: DESIGN CENTER: Uso de Design Center – Ayudas al dibujo. Limpiar.

UNIDAD 9. CONSULTAS: Coordenadas de un punto – Distancias entre dos puntos – Área – List – Estado.

UNIDAD 10: ACOTACIÓN: Tipos de cotas – Directrices – Edición de cotas – Estilos de cotas.

UNIDAD 11: DISEÑO DE IMPRESIÓN: Espacio modelo y espacio papel – Configuración de los elementos de presentación – Ventanas gráficas en el espacio papel.

UNIDAD 12. CONFIGURACIÓN DE LA IMPRESIÓN: Configuración de trazadores – Estilos de trazado – Configuración de páginas – Impresión – Impresión en PDF.

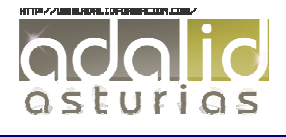

*30*